# Regular Expressions

Lecture 11b Larry Ruzzo

## **Outline**

- Some string tidbits
- Regular expressions and pattern matching

# Strings Again

'abc' "abc" '''abc'''

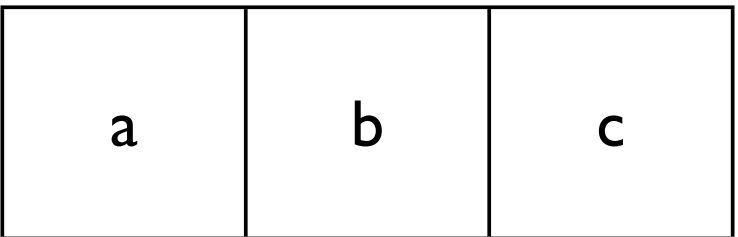

r'abc'

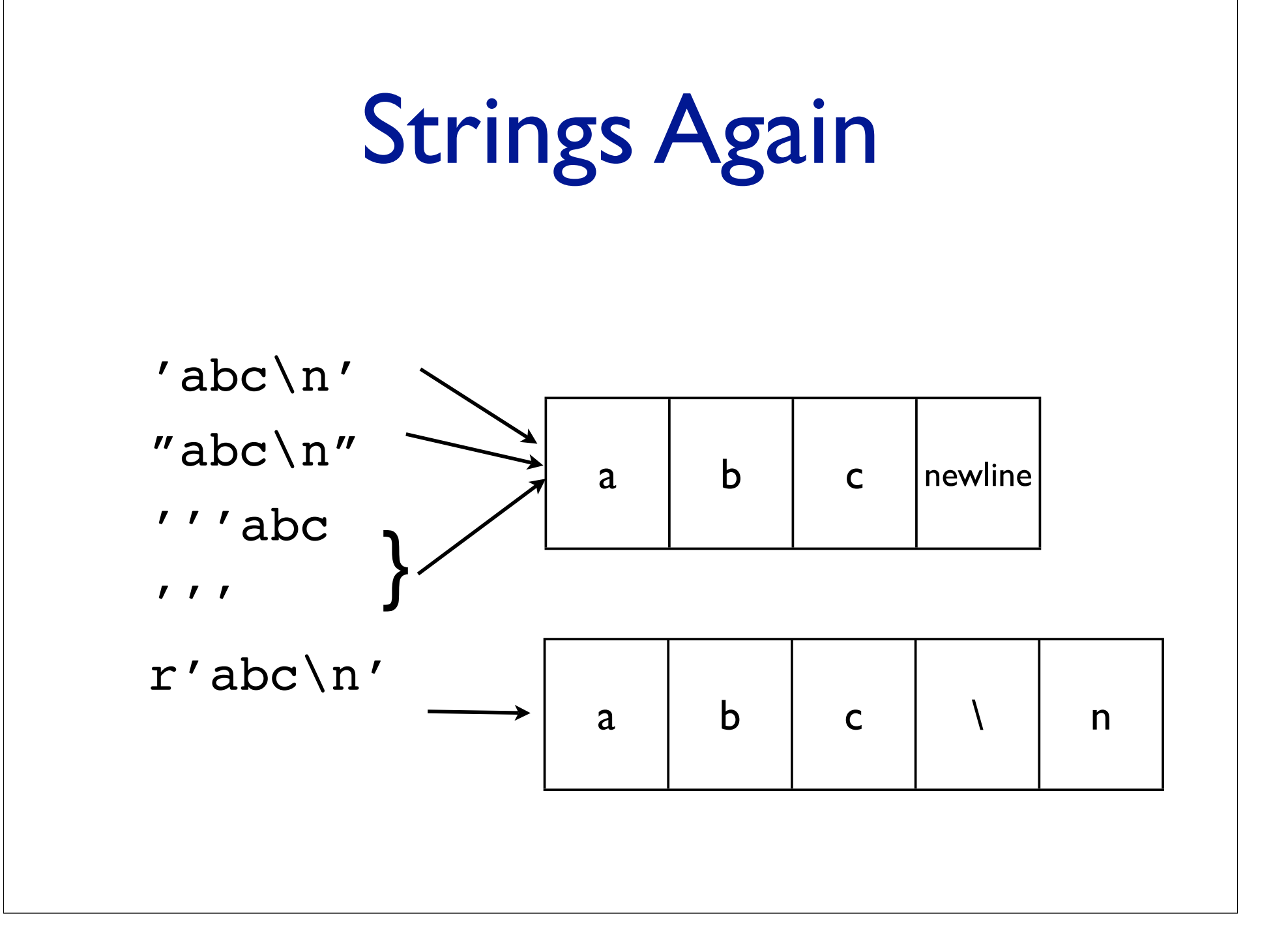

# Why so many?

- ' vs " lets you put the other kind inside
- ''' lets you run across many lines

all 3 let you show "invisible" characters (via  $\ln$ ,  $\text{t}$ , etc.)

r'...' (raw strings) can't do invisible stuff, but avoid problems with backslash

```
open('C:\new\text.dat') vs
open('C:\\new\\text.dat') vs
open(r'C:\new\text.dat')
```
# RegExprs are Widespread

- shell file name patterns (limited)
- unix utility "grep" and relatives
	- try "man grep" in terminal window
- perl
- TextWrangler
- •Python

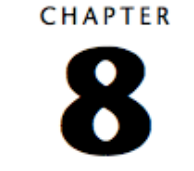

### **Searching with Grep**

This chapter describes the Grep option in TextWrangler's Find command, which allows you to find and change text that matches a set of conditions you enaeifu. Cambinad with the multi-file casuels and mulaes footware docoribed in

## Patterns in Text

- Pattern-matching is frequently useful
- Identifier: A letter followed by  $>= 0$  letters or digits.

count1 number2go, not 4runner

• TATA box: TATxyT where x or y is A

TATAAT TATAgT TATcAT, not TATCCT

• Number:  $>=1$  digit, optional decimal point, exponent. 3.14 6.02E+23, not 127.0.0.1

# Regular Expressions

- A language for simple patterns, based on 4 simple primitives
	- match single letters
	- this OR that
	- this FOLLOWED BY that
	- this REPEATED 0 or more times
- A specific syntax (fussy, and varies among pgms...)
- A library of utilities to deal with them
- Key features: Search, replace, dissect

## Regular Expressions

- Do you absolutely need them in Python?
- No, everthing they do, you could do yourself
- BUT pattern-matching is widely needed, tedious and error-prone. RegExprs give you a flexible, systematic, compact, automatic way to do it. A common language for specifications.
- In truth, it's still somewhat error-prone, but in a different way.

Examples (details later)

- Identifier: letter followed by ≥0 letters or digits. [a-z][a-z0-9]\* i count1 number2go
- TATA box: TATxyT where x or y is A TAT(A.|.A)T TATAAT TATAgT TATcAT
- Number: one or more digits with optional decimal point, exponent.  $\frac{d+1.?d*(E[+-]:d+)}{3.14}$  6.02E+23

### Another Example

5

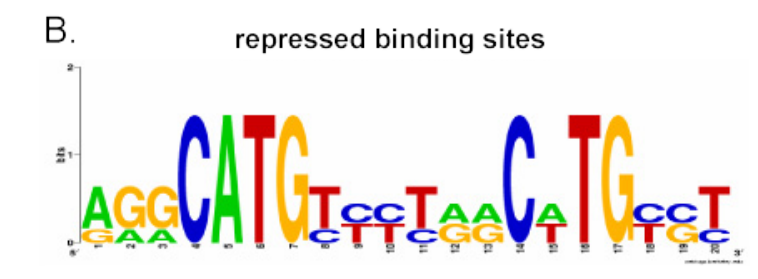

#### Repressed binding sites in regular Python

```
# assume we have a genome sequence in string variable myDNA
for index in range(0,len(myDNA)-20) :
  if (myDNA[index] == "A" or myDNA[index] == "G") and(myDNA[index+1] == "A" or myDNA[index+1] == "G") and(myDNA[index+2] == "A" or myDNA[index+2] == "G") and(myDNA[index+3] == "C") and(myDNA[index+4] == "C") and# and on and on!
     (myDNA[index+19] == "C" or myDNA[index+19] == "T") :print "Match found at ",index
       break
```
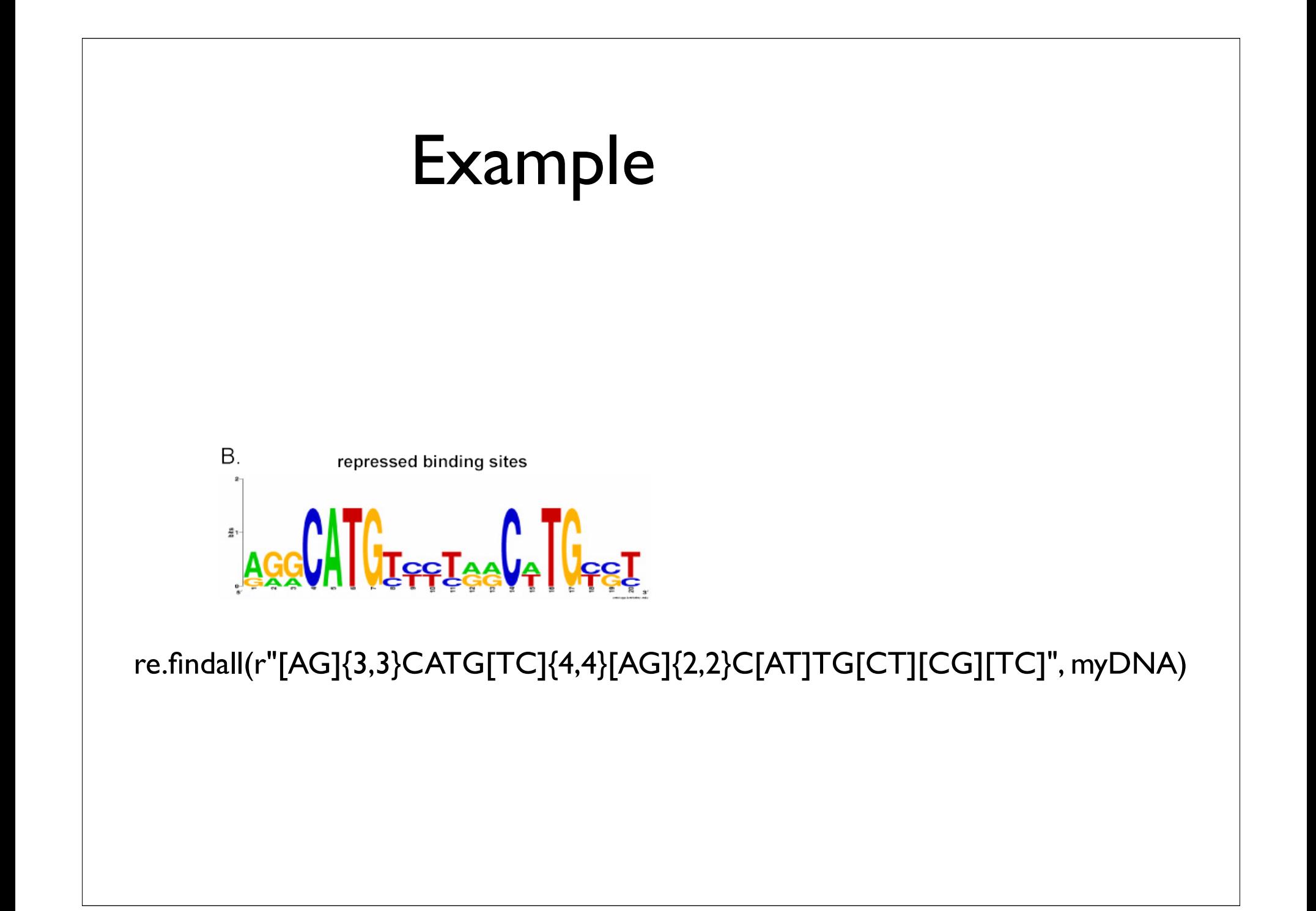

# RegExprs in Python

http://docs.python.org/library/re.html

### Simple RegExpr Testing

```
>>> import re
>>> str1 = 'what foot or hand fell fastest'
>>> re.findall(r'f[a-z]*', strl)
['foot', 'fell', 'fastest']
>>> str2 = "I lack e's successor"
>>> re.findall(r'f[a-z]*',str2)
                                               Definitely
                                            recommend trying 
                                            this with examples 
                                            to follow, & more
```
Returns list of all matching substrings.

 $\Box$ 

Exercise: change it to find strings starting with f and ending with t

Exercise: In honor of the winter Olympics, "-ski-ing"

- download & save war\_and\_peace.txt
- write py program to read it line-by-line, use re.findall to see whether current line contains one or more proper names ending in "...ski"; print each. ['Bolkonski']

• mine begins:

['Bolkonski'] ['Bolkonski'] ['Bolkonski'] ['Bolkonski'] ['Razumovski'] ['Razumovski'] ['Bolkonski'] ['Spasski'] ...

['Nesvitski', 'Nesvitski']

## RegExpr Syntax

They're strings

Most punctuation is special; needs to be escaped by backslash (e.g., "\." instead of ".") to get non-special behavior

So, "raw" string literals (r'C:\new\.txt') are generally recommended for regexprs

Unless you double your backslashes judiciously

## Patterns "Match" Text

Pattern: TAT(A.|.A)T ([a-z])[a-z0-9] Text: RATATaAT TAT! cou

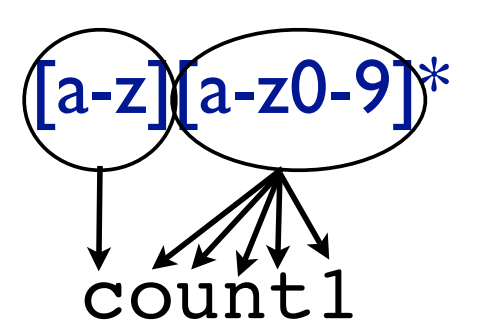

## RegExpr Semantics, 1 Characters

RexExprs are patterns; they "match" sequences of characters

Letters, digits (& escaped punctuation like '\.') match only themselves, just once

r'TATAAT' 'ACGTTATAATGGTATAAT'

## RegExpr Semantics, 2 Character Groups

Character groups [abc], [a-zA-Z], [^0-9] also match single characters, any of the characters in the group.

Shortcuts (2 of many):

. – (just a dot) matches any letter (except newline)  $\text{S} = \lceil \ \ln\text{t}\rceil$  ("s" for "space")

r'T[AG]T[^GC].T''ACGTTGTAATGGTATnCT'

#### Matching one of several alternatives

- *•* Square brackets mean that any of the listed characters will do
- *•* [ab] means either "a" or "b"
- *•* You can also give a range:
- *•* [a-d] means "a" "b" "c" or "d"
- *•* Negation: caret means "not"
- [^a-d] # anything but a, b, c or d

## RegExpr Semantics, 3: Concatenation, Or, Grouping

You can group subexpressions with parens

If R, S are RegExprs, then

RS matches the *concatenation* of strings matched by R, S individually

R | S matches the *union*–either R or S

r'TAT(A. | .A)T''<u>TATCATGTATACT</u>CCTATCCT'

?

## RegExpr Semantics, 4 Repetition

### If R is a RegExpr, then

- R<sup>\*</sup> matches 0 or more consecutive strings (independently) matching R
- R+ 1 or more
- R{n} exactly n

R{m,n} any number between m and n, inclusive R? 0 or 1

```
Beware precedence (* > concat > |)
r'TAT(A. | .A)*T''TATCATGTATACTATCACTATT'
                                      ?
```
## RegExprs in Python

### By default

Case sensitive, line-oriented (\n treated specially)

Matching is generally "greedy"

Finds longest version of earliest starting match

Next "findall()" match will *not* overlap

r".+\.py" "Two files: hw3.py and upper.py." r"\w+\.py" "Two files: hw3.py and UPPER.py."

### Exercise 3

Suppose "filenames" are upper or lower case letters or digits, starting with a letter, followed by a period (".") followed by a 3 character extension (again alphanumeric). Scan a list of lines or a file, and print all "filenames" in it, with*out* their extensions. Hint: use paren groups.

### Solution 3

import sys import re filename =  $sys.argv[1]$  $filehandle = open(filename, "r")$ filecontents = filehandle.read() myrule = re.compile(  $r"([a-zA-Z][a-zA-Z0-9]*)\$ . $[a-zA-Z0-9](3)$ ") #Finds skidoo.bar amidst 23skidoo.barber; ok? match = myrule.findall(filecontents) print match

### Basics of regexp construction

- *•* Letters and numbers match themselves
- *•* Normally case sensitive
- *•* Watch out for punctuation–most of it has special meanings!

#### Wild cards

- *•* "." means "any character"
- *•* If you really mean "." you must use a backslash
- *•* WARNING:
	- backslash is special in Python strings
	- It's special again in regexps
	- This means you need too many backslashes
	- We will use "raw strings" instead
	- Raw strings look like r"ATCGGC"

### Using . and backslash

*•* To match file names like "hw3.pdf" and "hw5.txt":

 $hw.\setminus \ldots$ .

#### Zero or more copies

- *•* The asterisk repeats the previous character 0 or more times
- *•* "ca\*t" matches "ct", "cat", "caat", "caaat" etc.
- *•* The plus sign repeats the previous character 1 or more times
- *•* "ca+t" matches "cat", "caat" etc. but not "ct"

#### Repeats

- *•* Braces are a more detailed way to indicate repeats
- *•* A*{*1,3*}* means at least one and no more than three A's
- *•* A*{*4,4*}* means exactly four A's

## simple testing

```
>>> import re
>>> string = 'what foot or hand fell fastest'
>>> re.findall(r'f[a-z]*', string)
['foot', 'fell', 'fastest']
```
- *•* Write a regexp that will match any string that starts with "hum" and ends with "001" with any number of characters, including none, in between
- *•* (Hint: consider both "." and "\*")

- *•* Write a regexp that will match any Python (.py) file.
- *•* There must be at least one character before the "."
- *•* ".py" is not a legal Python file name
- *•* (Imagine the problems if you imported it!)

#### Using the regexp

First, compile it:

```
import re
myrule = re.compile(r", +\ .py")
print myrule
<_sre.SRE_Pattern object at 0xb7e3e5c0>
```
The result of compile is a Pattern object which represents your regexp

#### Using the regexp

Next, use it:

```
mymatch = myrule.search(myDNA)
print mymatch
None
mymatch = myrule.search(someotherDNA)
print mymatch
<_sre.SRE_Match object at 0xb7df9170>
```
The result of match is a Match object which represents the result.

#### All of these objects! What can they do?

Functions offered by a Pattern object:

- *•* match()–does it match the beginning of my string? Returns None or a match object
- *•* search()–does it match anywhere in my string? Returns None or a match object
- *•* findall()–does it match anywhere in my string? Returns a list of strings (or an empty list)
- *•* Note that findall() does NOT return a Match object!

#### All of these objects! What can they do?

Functions offered by a Match object:

- *•* group()–return the string that matched group()–the whole string group(1)–the substring matching 1st parenthesized sub-pattern group(1,3)–tuple of substrings matching 1st and 3rd parenthesized sub-patterns
- start()-return the starting position of the match
- end()-return the ending position of the match
- *•* span()–return (start,end) as a tuple

#### A practical example

Does this string contain a legal Python filename?

```
import re
myrule = re.compile(r", +\ .py")
mystring = "This contains two files, hw3.py and uppercase.py."
mymatch = myrule.search(mystring)
print mymatch.group()
This contains two files, hw3.py and uppercase.py
# not what I expected! Why?
```
#### Matching is greedy

- *•* My regexp matches "hw3.py"
- *•* Unfortunately it also matches "This contains two files, hw3.py"
- *•* And it even matches "This contains two files, hw3.py and uppercase.py"
- *•* Python will choose the longest match
- *•* I could break my file into words first
- *•* Or I could specify that no spaces are allowed in my match

#### A practical example

Does this string contain a legal Python filename?

```
import re
myrule = re.compile(r"[^{^{\sim}}]+\.py")
mystring = "This contains two files, hw3.py and uppercase.py."
mymatch = myrule.search(mystring)
print mymatch.group()
hw3.py
allmymatches = myrule.findall(mystring)
print allmymatches
['hw3.py','uppercase.py']
```
- *•* Create a regexp which detects legal Microsoft Word file names
- *•* The file name must end with ".doc" or ".DOC"
- *•* There must be at least one character before the dot.
- *•* We will assume there are no spaces in the names
- *•* Print out a list of all the legal file names you find
- *•* Test it on testre.txt (on the web site)

- *•* Create a regexp which detects legal Microsoft Word file names that do not contain any numerals (0 through 9)
- *•* Print out the start location of the first such filename you encounter
- *•* Test it on testre.txt

- *•* Create a regexp which detects legal Microsoft Word file names that do not contain any numerals (0 through 9)
- *•* Print out the "base name", i.e., the file name after stripping of the .doc extension, of each such filename you encounter. Hint: use parenthesized sub patterns.
- *•* Test it on testre.txt

#### Practice problem 1 solution

Write a regexp that will match any string that starts with "hum" and ends with "001" with any number of characters, including none, in between

```
myrule = re.compile(r"hum.*001")
```
#### Practice problem 2 solution

Write a regexp that will match any Python (.py) file.

```
myrule = re.compile(r", +\ .py")
```

```
# if you want to find filenames embedded in a bigger
# string, better is:
myrule = re.compile(r" [^ ]+\rangle.py")# this version does not allow whitespace in file names
```
#### Practice problem 3 solution

Create a regexp which detects legal Microsoft Word file names, and use it to make a list of them

```
import sys
import re
filename = sys.argv[1]filehandle = open(filename, "r")filecontents = filehandle.read()
myrule = re.compile(r"[^{r} ]+\. [dD][oO][cC]")
matchlist = myrule.findall(filecontents)
print matchlist
```
#### Practice problem 4 solution

Create a regexp which detects legal Microsoft Word file names which do not contain any numerals, and print the location of the first such filename you encounter

```
import sys
import re
filename = sys.argv[1]filehandle = open(filename, "r")filecontents = filehandle.read()
myrule = re.compile(r"[^{^{\sim}} 0-9]+\.[dD][oO][cC]")
match = myrule.search(filecontents)
print match.start()
```
#### Regular expressions summary

- The re module lets us use regular expressions
- *•* These are fast ways to search for complicated strings
- *•* They are not essential to using Python, but are very useful
- *•* File format conversion uses them a lot
- *•* Compiling a regexp produces a Pattern object which can then be used to search
- *•* Searching produces a Match object which can then be asked for information about the match